#### **MGS 2006: AFP Lectures 1 & 2** *Introduction to Monads*

#### Henrik Nilsson

University of Nottingham, UK

#### **Monads (2)**

- Monads bridges the gap: allow effectful programming in <sup>a</sup> pure setting.
- **Thus we shall be both pure and impure, whatever takes our fancy!**
- Monads originated in Category Theory.
- Adapted by Moggi for structuring denotational semantics.
- Adapted by Wadler for structuring functional programs.

#### **Monads (1)**

#### **"Shall I be pure or impure?"** (Wadler, 1992)

- Absence of effects
	- **-** makes programs easier to understand and reason about
	- **-** make lazy evaluation viable
	- **-** enhances modularity and reuse.
- Effects (state, exceptions, . . .) can
	- **-** yield concise programs
	- **-** facilitate modifications
	- **-** improve the efficiency.

#### **Monads (3)**

- Key idea of monads: computations as **first-class entities**.
- Monads promotes disciplined, modular use of effects since the type of <sup>a</sup> program reflects which effects that occurs.
- Monads allows us great flexibility in tailoring the effect structure to our precise needs.

MGS 2006: AFP Lectures 1 & 2 – p.1/73

MGS 2006: AFP Lectures 1 & 2 – p.2/73

#### **First Two Lectures**

- Effectful computations: motivating examples
- Monads
- The Haskell do-notation
- Some standard monads
- A concurrency monad

### **Making the evaluator safe (1)**

```
safeEval :: Exp -> Maybe Integer
safeEval (Lit n) = Just n
safeEval (Add e1 e2) =
    case safeEval e1 of
       Nothing -> Nothing
        Just n1 ->
            case safeEval e2 of
                Nothing -> Nothing
                Just n2 -> Just (n1 + n2)
```
#### **Example: A Simple Evaluator**

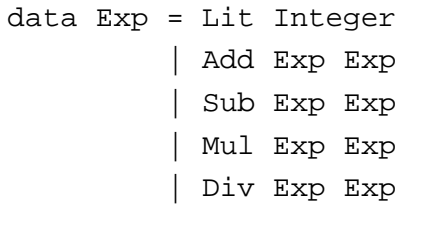

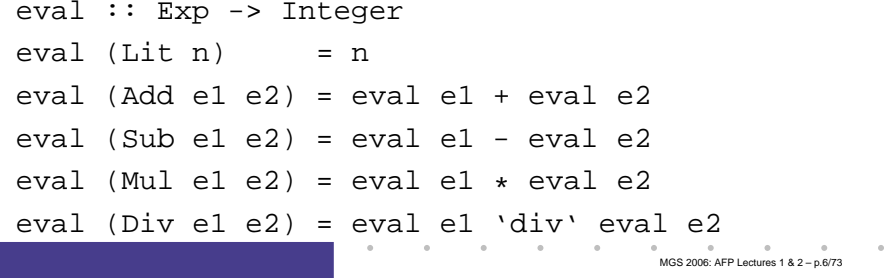

### **Making the evaluator safe (2)**

```
safeEval (Sub e1 e2) =
    case safeEval e1 of
       Nothing -> Nothing
        Just n1 ->
            case safeEval e2 of
                Nothing -> Nothing
                Just n2 -> Just (n1 - n2)
```
MGS 2006: AFP Lectures 1 & 2 – p.5/73

### **Making the evaluator safe (3)**

```
safeEval (Mul e1 e2) =
    case safeEval e1 of
       Nothing -> Nothing
        Just n1 ->
            case safeEval e2 of
                Nothing -> Nothing
                Just n2 -> Just (n1 * n2)
```
### **Making the evaluator safe (4)**

```
safeEval (Div e1 e2) =
    case safeEval e1 of
       Nothing -> Nothing
        Just n1 ->
            case safeEval e2 of
                Nothing -> Nothing
                 Just n2 ->
                     if n2 == 0
                     then Nothing
                     else Just (n1 'div' n2)
```
### **Any common pattern?**

Clearly <sup>a</sup> lot of code duplication! Can we factor out <sup>a</sup> common pattern?

We note:

- Sequencing of evaluations.
- If one evaluation fail, fail overall.
- Otherwise, make result available to following evaluations.

### **Sequencing evaluations (1)**

```
evalSeq :: Maybe Integer
            -> (Integer -> Maybe Integer)
            -> Maybe Integer
evalSeq ma f =
    case ma of
        Nothing -> Nothing
        Just a -> f a
```
MGS 2006: AFP Lectures 1 & 2 – p.9/73

MGS 2006: AFP Lectures 1 & 2 – p.10/73

### **Sequencing evaluations (2)**

```
safeEval :: Exp -> Maybe Integer
safeEval (Lit n) = Just n
safeEval (Add e1 e2) =
    safeEval e1 'evalSeq' (\n1 ->
    safeEval e2 'evalSeq' (\n2 ->
    Just (n1 + n2)))
safeEval (Sub e1 e2) =
    safeEval e1 'evalSeq' (\n1 ->
    safeEval e2 'evalSeq' (\n2 ->
    Just (n1 - n2)))
```
#### **Aside: Scope rules of** λ**-abstractions**

The scope rules of  $\lambda$ -abstractions are such that parentheses can be omitted:

```
safeEval :: Exp -> Maybe Integer
...safeEval (Add e1 e2) =
    safeEval e1 'evalSeq' \n1 ->
    safeEval e2 'evalSeq' \n2 ->
    Just (n1 + n2)
```

```
...
```
#### **Sequencing evaluations (3)**

```
safeEval (Mul e1 e2) =
    safeEval e1 'evalSeq' (\n1 ->
    safeEval e2 'evalSeq' (\n2 ->
    Just (n1 - n2)))
safeEval (Div e1 e2) =
    safeEval e1 'evalSeq' (\n1 ->
    safeEval e2 'evalSeq' (\n2 ->
    if n2 == 0
    then Nothing
    else Just (n1 'div' n2)))
```
#### **Exercise 1: Inline evalSeq (1)**

```
safeEval (Add e1 e2) =
  safeEval e1 'evalSeq' \n1 ->
  safeEval e2 'evalSeq' \n2 ->
  Just (n1 + n2)
=safeEval (Add e1 e2) =
  case (safeEval e1) of
    Nothing -> Nothing
    Just a -> (\n1 -> safeEval e2 ...) a
```
MGS 2006: AFP Lectures 1 & 2 – p.13/73

MGS 2006: AFP Lectures 1 & 2 – p.14/73

#### **Exercise 1: Inline evalSeq (2)**

=

```
safeEval (Add e1 e2) =
  case (safeEval e1) of
    Nothing -> Nothing
     Just n1 -> safeEval e2 'evalSeq' (\n2 -> ...)
=safeEval (Add e1 e2) =
  case (safeEval e1) of
    Nothing -> Nothing
     Just n1 -> case safeEval e2 of
                   Nothing -> Nothing
                   Just a -> (\n2 -> ...) a
                                            MGS 2006: AFP Lectures 1 & 2 – p.17/73
```
#### **Maybe viewed as <sup>a</sup> computation (1)**

- Consider a value of type Maybe a as denoting <sup>a</sup> **computation** of <sup>a</sup> value of type <sup>a</sup> that **may fail**.
- When sequencing possibly failing computations, <sup>a</sup> natural choice is to fail overall once <sup>a</sup> subcomputation fails.
- I.e. **failure is an effect**, implicitly affecting subsequent computations.
- Let's generalize and adopt names reflecting our intentions.

#### **Exercise 1: Inline evalSeq (3)**

 $\overline{\phantom{0}}$ 

safeEval (Add e1 e2) <sup>=</sup> case (safeEval e1) of Nothing -> Nothing Just n1 -> case safeEval e2 of Nothing -> Nothing Just n2 -> (Just n1 <sup>+</sup> n2)

#### **Maybe viewed as <sup>a</sup> computation (2)**

#### Successful computation of <sup>a</sup> value:

mbReturn :: <sup>a</sup> -> Maybe <sup>a</sup> mbReturn <sup>=</sup> Just

Sequencing of possibly failing computations:

```
mbSeq :: Maybe a \rightarrow (a \rightarrow Maybe b) -> Maybe b
mbSeq ma f =case ma of
         Nothing -> Nothing
          Just a -> f a
```
MGS 2006: AFP Lectures 1 & 2 – p.19/73

MGS 2006: AFP Lectures 1 & 2 – p.18/73

### **Maybe viewed as <sup>a</sup> computation (3)**

#### Failing computation:

mbFail :: Maybe <sup>a</sup> mbFail <sup>=</sup> Nothing

### **Example: Numbering trees**

data Tree <sup>a</sup> <sup>=</sup> Leaf <sup>a</sup> | Tree <sup>a</sup> :ˆ: Tree <sup>a</sup>

```
numberTree :: Tree a -> Tree Int
numberTree t = fst (ntAux t 0)
   wherentAux (Leaf _) n = (Leaf n, n+1)
        ntAux (t1 :ˆ: t2) n =
            let (t1', n') = ntAux t1 n
            in let (t2', n'') = ntAux t2 n'
               in (t1' :ˆ: t2', n'')
```
#### **The safe evaluator revisited**

```
safeEval :: Exp -> Maybe Integer
safeEval (Lit n) = mbReturn n
safeEval (Add e1 e2) =
    safeEval e1 'mbSeq' \n1 ->
    safeEval e2 'mbSeq' \n2 ->
    mbReturn (n1 + n2)
...safeEval (Div e1 e2) =
    safeEval e1 'mbSeq' \n1 ->
    safeEval e2 'mbSeq' \n2 ->
    if n2 == 0 then mbFail
    else mbReturn (n1 'div' n2)))
                                         MGS 2006: AFP Lectures 1 & 2 – p.22/73
```
#### **Observations**

- Repetitive pattern: threading <sup>a</sup> counter through <sup>a</sup> **sequence** of tree numbering **computations**.
- It is very easy to pass on the wrong version of the counter!
- Can we do better?

MGS 2006: AFP Lectures 1 & 2 – p.21/73

### **Stateful Computations (1)**

- A **stateful computation** consumes <sup>a</sup> state and returns <sup>a</sup> result along with <sup>a</sup> possibly updated state.
- The following type synonym captures this idea:

type  $S$  a = Int ->  $(a, Int)$ 

(Only Int state for the sake of simplicity.)

• A value (function) of type s a can now be viewed as denoting <sup>a</sup> stateful computation computing <sup>a</sup> value of type <sup>a</sup>.

### **Stateful Computations (3)**

Computation of <sup>a</sup> value without changing the state:

sReturn :: a -> S a sReturn <sup>a</sup> <sup>=</sup> \n -> (a, n)

Sequencing of stateful computations:

```
sSeq :: S a -> (a -> S b) -> S bsSeq sa f = \n\frac{n}{2}let (a, n') = sa n
     in f a n'
```
### **Stateful Computations (2)**

- When sequencing stateful computations, the resulting state should be passed on to the next computation.
- I.e. **state updating is an effect**, implicitly affecting subsequent computations. (As we would expect.)

### **Stateful Computations (4)**

Reading and incrementing the state:

sInc :: S Int sInc <sup>=</sup> \n -> (n, <sup>n</sup> <sup>+</sup> 1)

MGS 2006: AFP Lectures 1 & 2 – p.25/73

MGS 2006: AFP Lectures 1 & 2 – p.26/73

#### **Numbering trees revisited**

```
data Tree a = Leaf a | Tree a :ˆ: Tree a
numberTree :: Tree a -> Tree Int
numberTree t = fst (ntAux t 0)
   wherentAux (Leaf _) =
            sInc 'sSeq' \n -> sReturn (Leaf n)
        ntAux (t1 :ˆ: t2) =
            ntAux t1 'sSeq' \t1' ->
            ntAux t2 'sSeq' \t2' ->
            sReturn (t1' :ˆ: t2')
```
MGS 2006: AFP Lectures 1 & 2 – p.29/73

MGS 2006: AFP Lectures 1 & 2 – p.31/73

### **Comparison of the examples**

- Both examples characterized by sequencing of effectful computations.
- Both examples could be neatly structured by introducing identically structured abstractions that encapsulated the effects:
	- **-** A type denoting computations
	- **-** A combinator for computing <sup>a</sup> value without any effect
	- **-** A combinator for sequencing computations
- In fact, both examples are instances of the general notion of <sup>a</sup> **MONAD**.

#### **Observations**

- The "plumbing" has been captured by the abstractions.
- In particular, there is no longer any risk of "passing on" the wrong version of the state!

### **Monads in Functional Programming**

A monad is represented by:

• A type constructor

M :: \* -> \*

 $\texttt{M}~$   $\texttt{T}$  represents computations of a value of type  $\texttt{T}$ .

MGS 2006: AFP Lectures 1 & 2 – p.30/73

MGS 2006: AFP Lectures 1 & 2 – p.32/73

• A polymorphic function

return :: a -> M a

for lifting <sup>a</sup> value to <sup>a</sup> computation.

• A polymorphic function

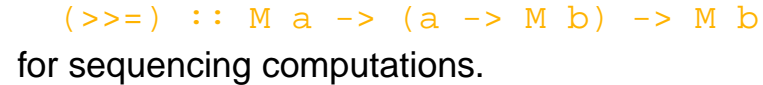

#### **Exercise 2: join and fmap**

Equivalently, the notion of <sup>a</sup> monad can be captured through the following functions:

return :: a -> M a join :: (M (M a)) -> <sup>M</sup> <sup>a</sup> fmap ::  $(a -> b) -> (M a -> M b)$ 

join "flattens" <sup>a</sup> computation, fmap "lifts" <sup>a</sup> function to map computations to computations.

Define join and fmap in terms of >>= (and return), and >>= in terms of join and fmap.

## MGS 2006: AFP Lectures 1 & 2 – p.33/73 **Monad laws**

Additionally, some simple laws must be satisfied:

return 
$$
x \rightarrow f = f x
$$
  
\n $m \rightarrow f = \text{return } m$   
\n $(m \rightarrow f) \rightarrow f = g = m \rightarrow f (x \rightarrow f) \rightarrow f = g$ 

I.e., return is the right and left identity for  $\gg$  =, and >>= is associative.

#### **Exercise 2: Solution**

join :: <sup>M</sup> (M a) -> <sup>M</sup> <sup>a</sup> join mm <sup>=</sup> mm >>= id

fmap ::  $(a \rightarrow b) \rightarrow M a \rightarrow M b$ fmap f m = m >>=  $x \rightarrow$  return (f x)

 $(\gg)=)$  :: M a -> (a -> M b) -> M b m >>= f <sup>=</sup> join (fmap f m)

### **Exercise 3: The Identity Monad**

The **Identity Monad** can be understood as representing **effect-free** computations:

type I <sup>a</sup> <sup>=</sup> <sup>a</sup>

- 1. Provide suitable definitions of  ${\tt return}$  and  $>>=$ .
- 2. Verify that the monad laws hold for your definitions.

MGS 2006: AFP Lectures 1 & 2 – p.34/73

#### **Exercise 3: Solution**

```
return :: a -> I a
return = id
(\gg)=) :: I a -> (a \to I b) -> I b
m >>= f = f m
-- or: (>>=) = flip ($)
```
Simple calculations verify the laws, e.g.:

$$
\begin{array}{rcl}\n\text{return } x \implies f & = & \text{id } x \implies f \\
& = & x \implies f \\
& = & f \ x \\
& & \text{MOS 200E.} \text{AP Ledures 1 A 2 - p.3773}\n\end{array}
$$

### **Monads in Category Theory (2)**

• **Monad/triple in monoid form:** More akin to the join/fmap version:

A **monad** over <sup>a</sup> category C is <sup>a</sup> triple  $(T, \eta, \mu)$ , where  $T : \mathcal{C} \to \mathcal{C}$  is a functor,  $\eta$  : id $\eta \rightarrow T$  and  $\mu$  :  $T^2 \rightarrow T$  are natural transformations.

(Additionally, some commuting diagrams must be satisfied.)

### **Monads in Category Theory (1)**

The notion of <sup>a</sup> monad originated in Category Theory. There are several equivalent definitions (Benton, Hughes, Moggi 2000):

• **Kleisli triple/triple in extension form:** Most closely related to the >>= version:

A **Klesili triple** over <sup>a</sup> category C is <sup>a</sup> triple  $(T, \eta, \star)$ , where  $T : |\mathcal{C}| \to |\mathcal{C}|$ ,  $\eta_A : A \to TA$  for  $A \in |\mathcal{C}|$ ,  $f^* : TA \to TB$ for  $f: A \rightarrow TB.$ 

(Additionally, some laws must be satisfied.)

### **Monads in Haskell (1)**

In Haskell, the notion of <sup>a</sup> monad is captured by a **Type Class**:

class Monad <sup>m</sup> where return :: a -> m a  $(\gg)=)$  :: m a -> (a -> m b) -> m b

This allows the names of the common functions to be overloaded, and the sharing of derived definitions.

MGS 2006: AFP Lectures 1 & 2 – p.38/73

### **Monads in Haskell (2)**

The Haskell monad class have two further methods with default instances:

```
(>>): m a -> m b -> m b
m >> k = m >>= \_ -> k
fail :: String -> m a
fail s = error s
```
#### **The Maybe monad in Haskell**

```
instance Monad Maybe where
    -- return :: a -> Maybe a
    return = Just
    -- (>>=) :: Maybe a -> (a -> Maybe b)
                -> Maybe b
   Nothing >>= _ = Nothing
   (Just x) >> f = f x
```
# MGS 2006: AFP Lectures 1 & 2 – p.41/73 **Exercise 4: A state monad in Haskell**

Haskell 98 does not permit type synonyms to be instances of classes. Hence we have to define a new type:

```
newtype S a = S (Int -> (a, Int))
unS :: S a -> (Int -> (a, Int))
unS (S f) = f
```
Provide a Monad instance for S.

#### **Exercise 4: Solution**

instance Monad S where return <sup>a</sup> <sup>=</sup> S (\s -> (a, s))

> m >>= f <sup>=</sup> S \$ \s -> let (a, <sup>s</sup>') <sup>=</sup> unS <sup>m</sup> <sup>s</sup> in unS (f a) <sup>s</sup>'

MGS 2006: AFP Lectures 1 & 2 – p.43/73

MGS 2006: AFP Lectures 1 & 2 – p.42/73

#### **Monad-specific operations (1)**

To be useful, monads need to be equipped with additional operations specific to the effects in question. For example:

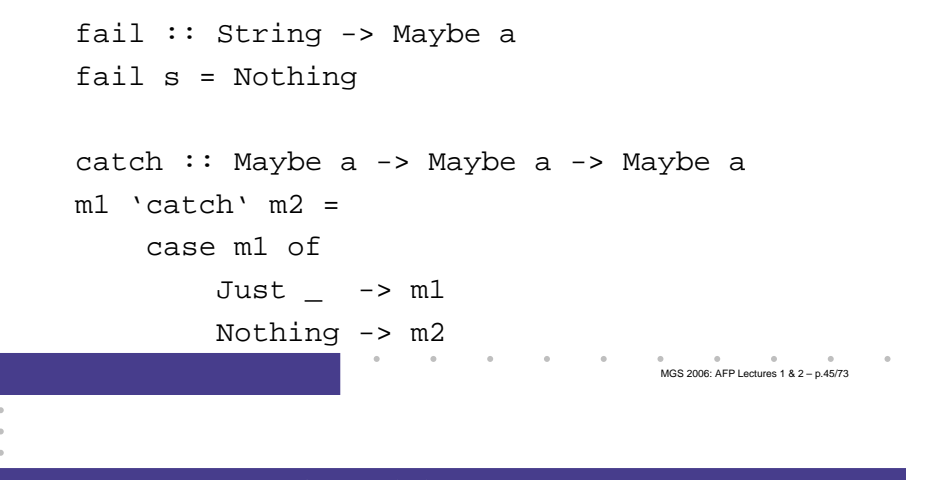

#### **The do-notation (1)**

Haskell provides convenient syntax for programming with monads:

```
a <- exp_{1}b <- \exp_2return \it exp_3
```
do

#### is syntactic sugar for

```
\exp_{1} >>=\a ->
\exp_2 >>=\b ->
return \it exp_3
```
#### MGS 2006: AFP Lectures 1 & 2 – p.47/73

#### **Monad-specific operations (2)**

Typical operations on <sup>a</sup> state monad:

set :: Int -> S () set <sup>a</sup> <sup>=</sup> S (\\_ -> ((), a))

get :: S Int qet =  $S(\succeq s - > (s, s))$ 

Moreover, there is often <sup>a</sup> need to "run" <sup>a</sup> computation. E.g.:

runS :: S a -> a runS <sup>m</sup> <sup>=</sup> fst (unS <sup>m</sup> 0)

#### **The do-notation (2)**

Computations can be done solely for effect, ignoring the computed value:

do

 $exp<sub>1</sub>$ 

 $exp_2$ 

return  $\it exp_3$ 

#### is syntactic sugar for

```
exp_1 \rightarrow = \_ - ->
exp_2 \rightarrow = \_ - ->
return \it exp_3
```
MGS 2006: AFP Lectures 1 & 2 – p.46/73

#### **The do-notation (3)**

#### A let-construct is also provided:

let a =  $\exp_{1}$ b =  $exp_2$ 

return  $\it exp_3$ 

#### is equivalent to

#### do

do

```
a <- return \mathit{exp}_1b <- return \mathit{exp}_2
```
#### return  $\it exp_3$

### **Monadic utility functions**

Some monad utilities, some from the Prelude, some from the module Monad:

```
sequence :: Monad m = > [m a] -> m [a]sequence :: Monad m => [m a] -> m ()
mapM :: Monad m \Rightarrow (a \Rightarrow m b) \Rightarrow [a] \Rightarrow m [b]mapM :: Monad m => (a -> m b) -> [a] -> m ()
when:: Monad m \Rightarrow Bool \rightarrow m () \rightarrow m ()
foldM :: Monad m =>
                  (a \rightarrow b \rightarrow m a) \rightarrow a \rightarrow [b] \rightarrow m aliftM:: Monad m \Rightarrow (a \Rightarrow b) \Rightarrow (m \ a \Rightarrow m \ b)
```
#### **Numbering trees in do-notation**

```
numberTree :: Tree a -> Tree Int
numberTree t = runS (ntAux t)
   wherentAux (Leaf _) = do
            n <- get
            set (n + 1)
            return (Leaf n)
        ntAux (t1 :ˆ: t2) = do
            t1' <- ntAux t1
            t2' <- ntAux t2
            return (t1' :ˆ: t2')
```
### **Exercise 5: Monadic utilities**

#### Define

```
when:: Monad m \Rightarrow Bool \rightarrow m () \rightarrow m ()
sequence :: Monad m => [m] al -> m [a]
mapM :: Monad m \Rightarrow (a \Rightarrow m b) \Rightarrow [a] \Rightarrow m [b]
```
in terms of the basic monad functions.

MGS 2006: AFP Lectures 1 & 2 – p.49/73

MGS 2006: AFP Lectures 1 & 2 – p.50/73

#### **Exercise 5: Solution (1)**

```
when :: Monad m => Bool -> m () -> m ()
when p m = if p then m else return ()
sequence :: Monad m => [m a] -> m [a]sequence [] = return []
sequence (ma:mas) = ma >> = \a -sequence mas \gg \approx \approx \simreturn (a:as)
```
#### **Exercise 5: Solution (2)**

```
mapM :: Monad m \Rightarrow (a \Rightarrow m b) \Rightarrow [a] \Rightarrow m [b]mapM f \vert = return \vert =
mapM f (a:as) = f a >>= \b ->
                     mapM f as >>= \bmod ->
                      return (b:bs)
```
#### **The Haskell IO monad**

In Haskell, IO is handled through the IO monad. IO is **abstract**! Conceptually:

MGS 2006: AFP Lectures 1 & 2 – p.53/73

MGS 2006: AFP Lectures 1 & 2 – p.55/73

newtype IO  $a = 10$  (World  $\rightarrow$  (a, World))

#### Some operations:

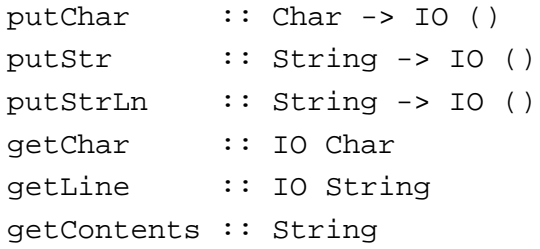

**The ST Monad: "real" state**

The ST monad (common Haskell extension) provides real, imperative state behind the scenes to allow efficient implementation of imperative algorithms:

```
data ST s a -- abstract
instance Monad (ST s)
```
newSTRef :: <sup>s</sup> ST <sup>a</sup> (STRef <sup>s</sup> a) readSTRef :: STRef <sup>s</sup> <sup>a</sup> -> ST <sup>s</sup> <sup>a</sup> writeSTRef :: STRef <sup>s</sup> <sup>a</sup> -> <sup>a</sup> -> ST <sup>s</sup> ()

```
runST :: (forall s . st s a) -> a
```
MGS 2006: AFP Lectures 1 & 2 – p.54/73

#### **Nondeterminism: The list monad**

```
instance Monad [] where
    return a = [a]
   m >>= f = concat (map f m)
    fail s = []
```
#### Example:

#### do

```
x <- [1, 2]
y \leftarrow [a', 'b']return (x,y)
```
Result: [(1,'a'),(1,'b'),(2,'a'),(2,'b')]

#### **The continuation monad (1)**

- In Continuation-Passing style (CPS), <sup>a</sup> **continuation** representing the "rest of the computation" is passed to each computation.
- A continuation is <sup>a</sup> function that when applied to the result of the current subcomputation, returns the final result of the overall computation.
- Making continuations explicitly available makes it possible to implement control-flow effects, like jumps.

#### **Environments: The reader monad**

```
instance Monad ((->) e) where
    return a = const a
   m >>= f = \e -> f (m e) e
```

```
getEnv :: ((->) e) e
getEnv = id
```
#### Cf. the combinators S, K, and I!

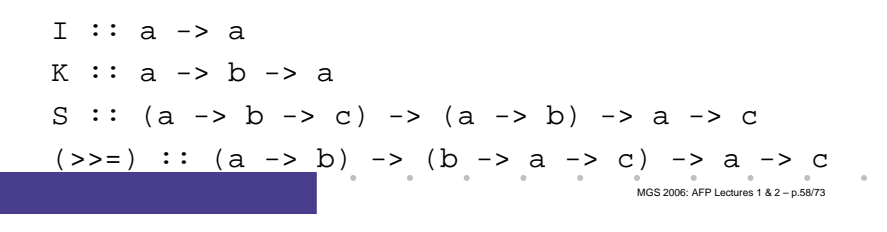

#### **The continuation monad (2)**

data CPS <sup>r</sup> <sup>a</sup> <sup>=</sup> CPS ((a -> r) -> r)

unCPS :: CPS <sup>r</sup> <sup>a</sup> -> ((a -> r) -> r) unCPS (CPS f) <sup>=</sup> f

```
instance Monad (CPS r) where
    return a = CPS (\k -> k a)
   m >>= f = CPS $ \k ->
        unCPS m (\a -> unCPS (f a) k)
```
MGS 2006: AFP Lectures 1 & 2 – p.57/73

#### **The continuation monad (3)**

callCC :: ((a -> CPS <sup>r</sup> b) -> CPS <sup>r</sup> a) -> CPS <sup>r</sup> <sup>a</sup> callCC  $f = CPS \$   $\&$   $\&$  -> unCPS (f (\a -> CPS (\\_ -> k a))) k

runCPS :: CPS a a -> a runCPS <sup>m</sup> <sup>=</sup> unCPS <sup>m</sup> id

#### **Exercise 6: Control transfer**

```
f :: Int -> Int -> Int
f x y = runCPS $ do
    callCC $ \exit -> do
        let d = x - y
        when (d == 0) (exit (-1))
        let z = (abs ((x + y) 'div' d))
        when (z > 10) (exit (-2))
        return (zˆ3)
```
Compute <sup>f</sup> <sup>10</sup> <sup>6</sup>, <sup>f</sup> <sup>10</sup> <sup>10</sup>, and <sup>f</sup> <sup>10</sup> <sup>9</sup>.

## **A Concurrency Monad (1)**

A Thread represents <sup>a</sup> process: <sup>a</sup> stream of primitive **atomic** operations:

data Thread <sup>=</sup> Print Char Thread | Fork Thread Thread | End

Note that a Thread represents the **entire rest** of a computation.

#### **A Concurrency Monad (2)**

Introduce <sup>a</sup> monad representing "interleavable computations". At this stage, this amounts to little more than <sup>a</sup> convenient way to construct threads by sequential composition.

How can Thread<sup>s</sup> be composed sequentially? The only way is to parameterize thread prefixes on the rest of the Thread. This leads directly to **continuations**.

MGS 2006: AFP Lectures 1 & 2 – p.61/73

MGS 2006: AFP Lectures 1 & 2 – p.62/73

#### **A Concurrency Monad (3)**

newtype CM  $a = CM$  ((a -> Thread) -> Thread)

```
fromCM :: CM a -> ((a -> Thread) -> Thread)
fromCM (CM x) = x
```
thread :: CM <sup>a</sup> -> Thread thread <sup>m</sup> <sup>=</sup> fromCM <sup>m</sup> (const End)

```
instance Monad CM where
```

```
return x = CM (\kappa \rightarrow k x)m >>= f = CM $ \k ->
        fromCM m (\x \rightarrow fromCM (f x) k)
                                                   MGS 2006: AFP Lectures 1 & 2 – p.65/73
```
#### **A Concurrency Monad (5)**

Running <sup>a</sup> computation:

```
type Output = [Char]
type ThreadQueue = [Thread]
type State = (Output, ThreadQueue)
runCM :: CM a -> Output
runCM m = runHlp ("", []) (thread m)
    whererunHlp s t =
              case dispatch s t of
                  Left (s', t) -> runHlp s' t
                  Right o
                                      MGS 2006: AFP Lectures 1 & 2 – p.67/73
```
#### **A Concurrency Monad (4)**

#### Atomic operations:

```
cPrint :: Char -> CM ()
cPrint c = CM (\k -> Print c (k ()))
```

```
cFork :: CM a -> CM ()
cFork m = CM (\k -> Fork (thread m) (k ()))
```
MGS 2006: AFP Lectures 1 & 2 – p.66/73

MGS 2006: AFP Lectures 1 & 2 – p.68/73

cEnd :: CM a cEnd <sup>=</sup> CM (\\_ -> End)

#### **A Concurrency Monad (6)**

Dispatch on the operation of the currently running Thread. Then call the scheduler.

dispatch :: State -> Thread -> Either (State, Thread) Output dispatch  $(o, rq)$  (Print  $c t$ ) = schedule (o ++ [c], rq ++ [t]) dispatch  $(o, rq)$  (Fork  $t1 t2$ ) = schedule (o, rq ++ [t1, t2]) dispatch (o, rq) End <sup>=</sup> schedule (o, rq)

#### **A Concurrency Monad (7)**

#### Selects next Thread to run, if any.

schedule :: State -> Either (State, Thread) Output schedule (o, []) <sup>=</sup> Right <sup>o</sup> schedule (o, t:ts) <sup>=</sup> Left ((o, ts), t)

MGS 2006: AFP Lectures 1 & 2 – p.69/73

MGS 2006: AFP Lectures 1 & 2 – p.71/73

#### **Alternative version**

#### Incremental output:

runCM :: CM <sup>a</sup> -> Output runCM <sup>m</sup> <sup>=</sup> dispatch [] (thread m)

dispatch :: ThreadQueue -> Thread -> Output dispatch rq (Print c t) = c : schedule (rq ++ [t] dispatch rq (Fork t1 t2) = schedule (rq ++ [t1, t2 dispatch  $rq$  End  $=$  schedule  $rq$ 

schedule :: ThreadQueue -> Output schedule []  $=$  [] schedule (t:ts) <sup>=</sup> dispatch ts t

#### **Example: Concurrent processes**

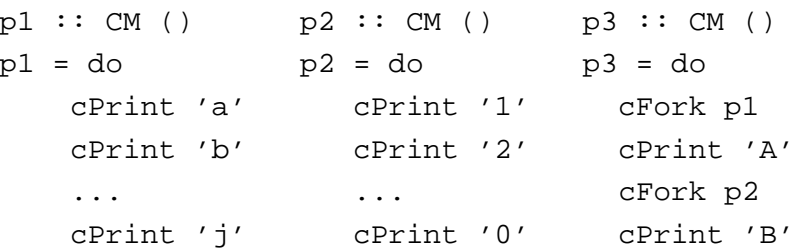

main <sup>=</sup> print (runCM p3)

#### Result: aAbc1Bd2e3f4g5h6i7j890 (As it stands, the output is only made available after **all** threads have terminated.)

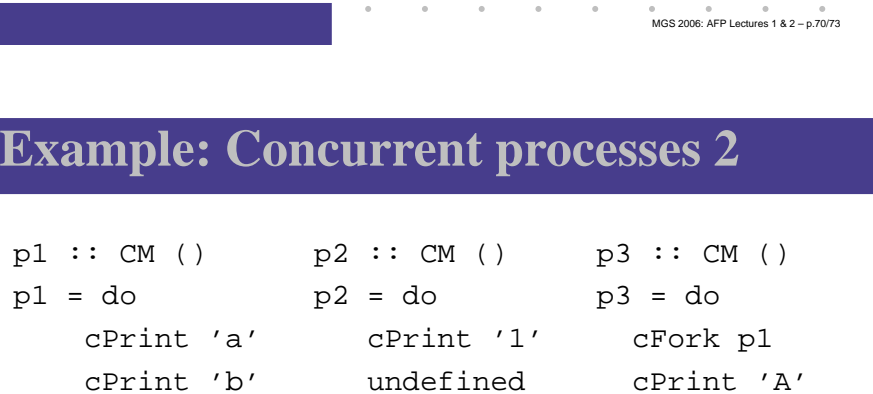

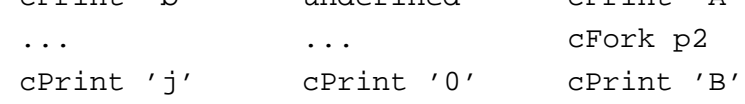

main <sup>=</sup> print (runCM p3)

Result: aAbc1Bd\*\*\* Exception: Prelude.undefined

### **Reading**

- Nomaware. All About Monads. http://www.nomaware.com/monads
- Nick Benton, John Hughes, Eugenio Moggi. Monads and Effects. In *International Summer School on* Applied Semantics 2000, Caminha, Portugal, 2000.
- Koen Claessen. A Poor Man's Concurrency Monad. Journal of Functional Programming, 9(3), 1999.
- Philip Wadler. The Essence of Functional Programming. Proceedings of the 19th ACM Symposium on Principles of Programming Languages (POPL'92), 1992.

MGS 2006: AFP Lectures 1 & 2 – p.73/73